## Příklad: Hrací kostka

**Zadání:** Vytvoříme simulaci hrací kostky. Na posuvníku můžeme volit hodnoty 1, 2, . . . , 6 a na *kostce se obrazí príslušný po ˇ cet ok. Hrá ˇ c m ˚uže zadat do textového pole sv ˚uj tip a stisknout ˇ tlacítko Hod' kostkou. ˇ*

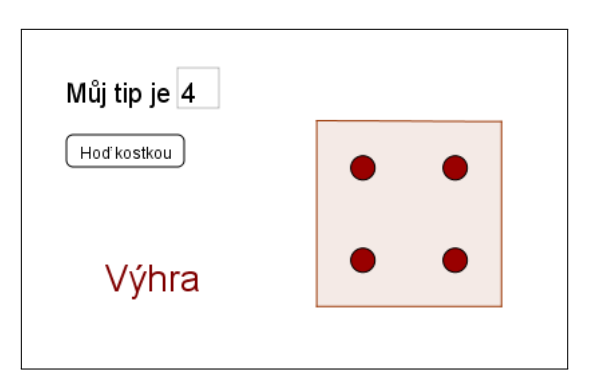

Nakreslíme si jak vypadají jednotlivá oka na kostkách.

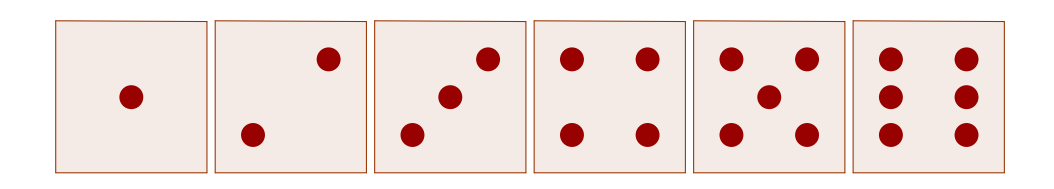

Simulaci hrací kostky uděláme pomocí sedmi bodů, která reprezentují jednotlivá oka kostky. Tvar kostky vytvoříme pomocí čtverce okolo těchto bodů.

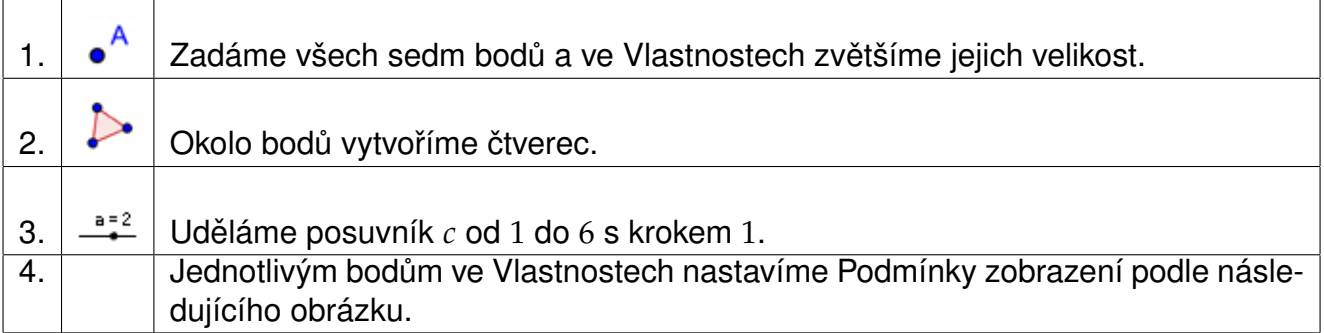

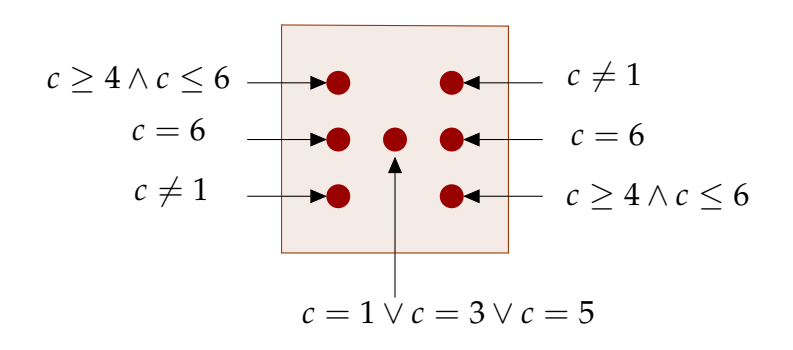

Nyní ke hře přidáme tlačítko "Hoď kostkou", po jehož stisknutí se vygeneruje číslo a to se nastaví na kostce. Dále přidáme textové pole, do kterého hráč napíše svůj tip, jaké číslo padne.

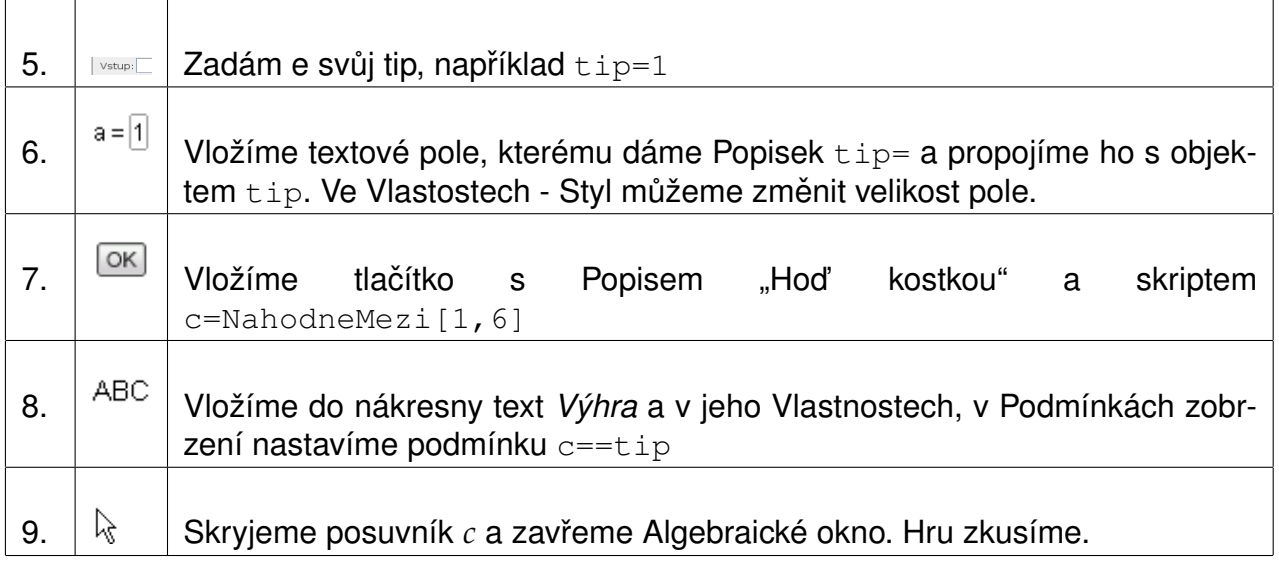

## **Rovnost, nerovnost**

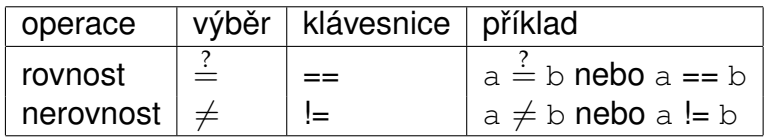

## **Porovnání hodnot** (čísla a, b)

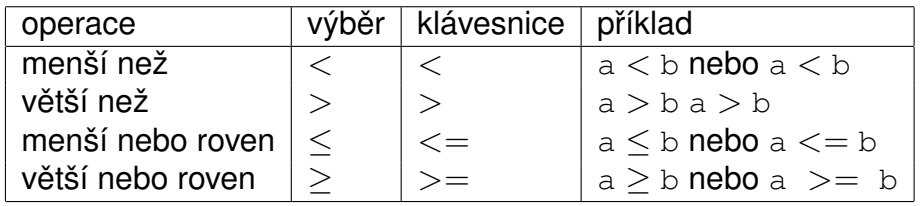

Konjunkce neboli "a zároveň" je logická operace, jejíž hodnota je pravda, právě když obě vstupní hodnoty jsou pravda. Označuje se ∧.

Disjunkce neboli "nebo" je logická operace, jejíž hodnota je pravda, právě když aspoň jedna vstupní hodnota je pravda. Označuje se ∨.